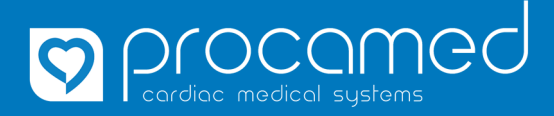

## **Kurzanleitung**

**CaseReview Basic** 

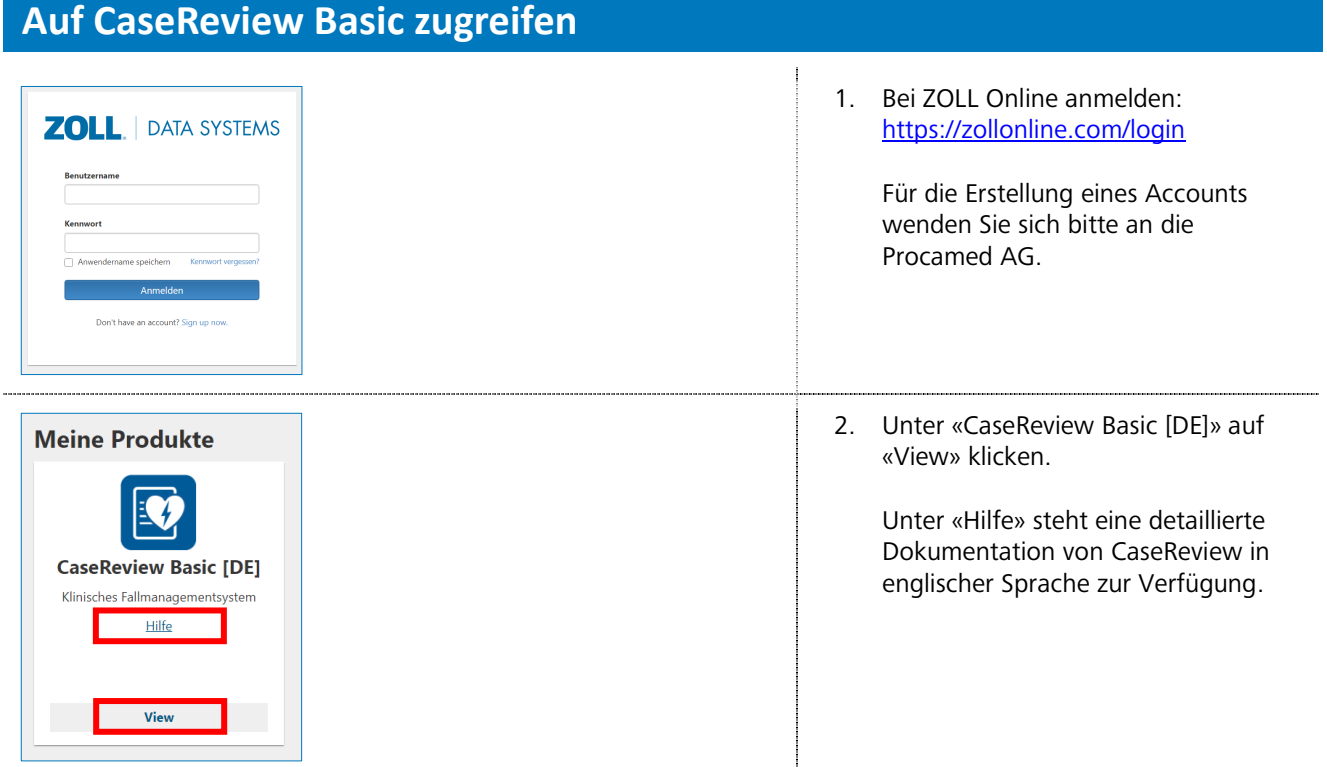

## **Falldaten hochladen**

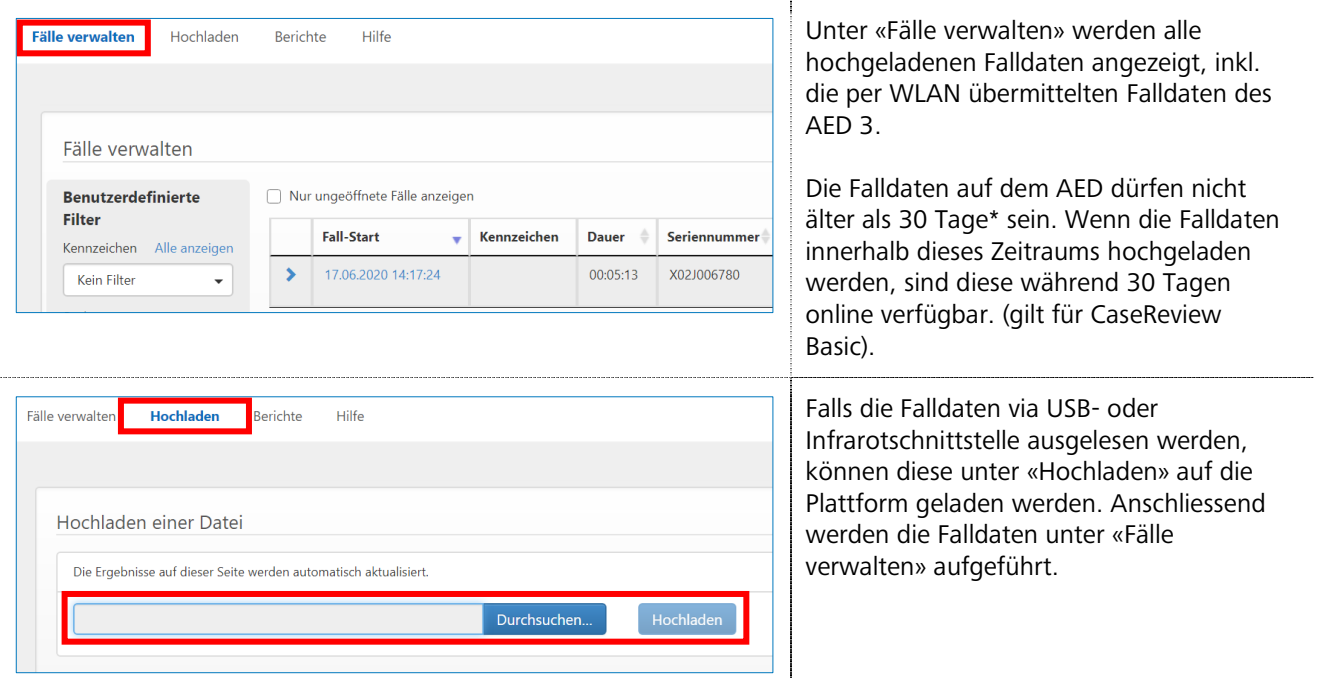

\*Falls Falldaten ausgewertet werden müssen, die älter als 30 Tage sind, dann wenden Sie sich bitte direkt an die Procamed AG.

**1**

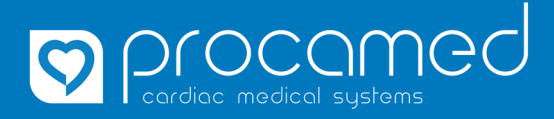

## **Kurzanleitung**

**CaseReview Basic** 

## **Falldaten auswerten**

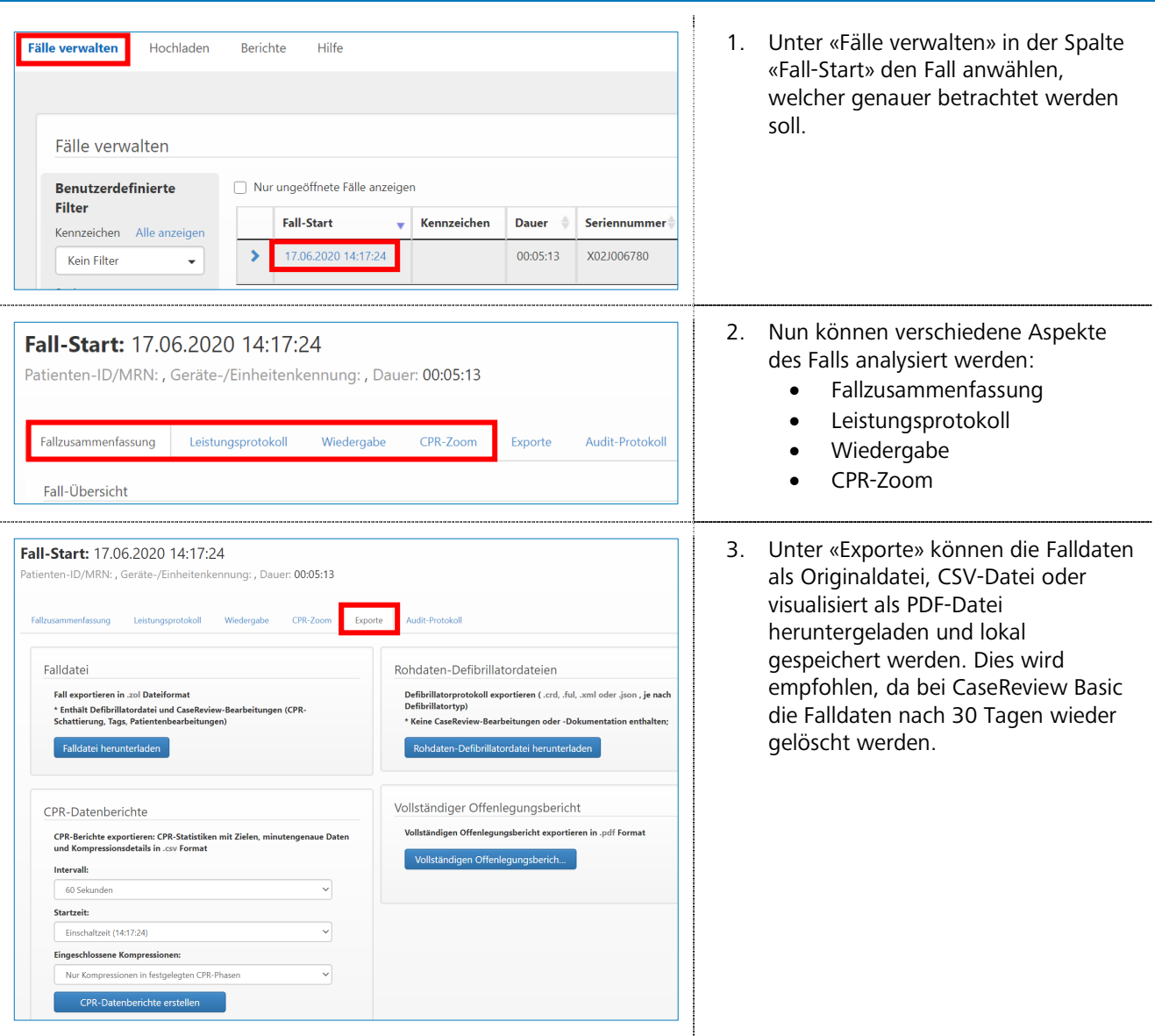